# **[Algorithmen und Datenstrukturen](http://ad.informatik.uni-freiburg.de) [\(Th. Ottmann und P. Widmayer\)](mailto:ottmann@informatik.uni-freiburg.de)**

**Folien: Leistungsanalyse Autor: [Stefan Edelkamp](mailto:edelkamp@informatik.uni-freiburg.de)**

Institut für Informatik Georges-Köhler-Allee Albert-Ludwigs-Universität Freiburg

## <span id="page-1-0"></span>**1 Uberblick ¨** !-

 $\Leftarrow \Rightarrow \downarrow$ 

**Uberblick ¨**

**Themen**

**Leistungsverhalten von Algorithmen**

**Laufzeitanalyse**

**[Funktionenklassen](#page-6-0)**

**[Beispiele](#page-6-0)**

**[Mastertheorem](#page-6-0)**

## <span id="page-2-0"></span>**2** Themen  $\longleftrightarrow$

Algorithmen-Problembereiche

Datenstrukturen:

Listen, Stapel, Schlangen, Bäume,...

Problemlösetechniken

Divide-and-Conquer, Greedy, Dynamische Programmierung, vollständige Aufzählung, Backtracking, ...

Benötigt werden

Sprache zur Formulierung von Algorithmen:

Pascal, Modula-2, C, C++, Java, . . .

Mathematisches Instrumentarium zur Messung der Komplexität (Zeit- und Platzbedarf)

Groß-O-Kalkül

 $\Leftarrow \Rightarrow \downarrow$ 

()#

<span id="page-3-0"></span>Effizienzanalyse:

**Speicherplatzkomplexität:** Wird primärer, sekundärer Speicherplatz effizient genutzt?

**Laufzeitkomplexitat: ¨** Steht die Laufzeit im akzeptablen/vernünftigen/optimalen Verhältnis zur Aufgabe?

Theorie: liefert untere Schranke, die für jeden Algorithmus gilt, der das Problem löst.

Spezieller Algorithmus liefert obere Schranke für die Lösung des Problems.

Erforschung von oberen und unteren Schranken: Effiziente Algorithmen und Komplexitätstheorie (Zweige der Theoretischen Informatik)

## <span id="page-4-0"></span>**4** Laufzeitanalyse  $\qquad \qquad \xrightarrow{\leftarrow} \qquad \xrightarrow{\leftarrow} \qquad \xrightarrow{\left$

()#

Sei P ein gegebenes Problem und x Eingabe für P,  $|x|$ Länge von x, und  $T_P(x)$  die Laufzeit von P auf x.

Der beste Fall (best case): Oft leicht zu bestimmen, kommt in der Praxis jedoch selten vor.

 $T_P(n) = \inf \{ T_P(x) | |x| = n, x \text{ Eingabe für } P \}$ 

Der schlechteste Fall (worst case): Liefert garantierte Schranken, meist leicht zu bestimmen. Oft zu pessimistisch

 $T_P(n) = \sup\{T_P(x) | |x| = n, x \text{ Eingabe für } P\}$ 

Im amortisierten worst case wird der durchschnittliche Aufwand für eine schlechtestmögliche Folge von Eingaben gemessen (technisch anspruchsvoll).

## <span id="page-5-0"></span>**Der Mittlere Fall**  $\longleftrightarrow \wedge$

 $\Leftrightarrow$   $\Rightarrow$   $\downarrow$ 

Der mittlere Fall (average case): Nicht leicht zu handhaben, für die Praxis jedoch relevant.

Sei  $q_n(x)$  Wahrscheinlichkeitsverteilung, mit der Eingabe  $x$  mit Länge  $n$  auftritt.

 $T_{P,q_n}(n)=\sum_{|x|=n,x}$  Eingabe für  $_P$   $T_P(x)$  $q_n(x)$ 

Wichtig:

Worüber wird gemittelt?

Sind alle Eingaben der Länge  $n$  gleichwahrscheinlich?

## <span id="page-6-0"></span>**Messung des Leistungsverhaltens**  $\qquad \qquad \qquad \qquad \qquad \Box$

 $\Leftarrow \Rightarrow \downarrow$ 

- 1. Betrachte konkrete Implementierung auf konkreter Hardware. Miß Laufzeit für repräsentative Eingaben.
- 2. Berechne Verbrauch an Platz und Zeit für idealisierte Referenzmachine:
	- a) Random Access Machine (RAM)
	- b) Registermachine (RM)
	- c) Turingmachine (TM)
- 3. Bestimme Anzahlen gewisser (teurer) Grundoperationen, z.B. # Vergleiche bzw. # Bewegung von Daten (beim Sortieren) # Multiplikationen / Divisionen (für numerische Verfahren)

Für 2. und 3.: Beschreibe Aufwand eines Algorithmus als Funktion der Größe des Inputs (kann verschieden gemessen werden).

<span id="page-7-0"></span>Einheitskostenmaß: Annahme, jedes Datenelement belegt unabhängig von seiner Größe denselben Speicherplatz (in Einheitsgröße).

Damit: Größe der Eingabe bestimmt durch Anzahl der Datenelemente

Beispiel: Sortierproblem

Logarithmisches Kostenmaß: Annahme, jedes Datenelement belegt einen von seiner Größe (logarithmisch) abhängigen Platz.

Größe der Eingabe bestimmt durch die Summe der Größen der Elemente.

(für  $n > 0$  ist die # Bits zur Darstellung von  $n$  $=$  [log<sub>2</sub> $(n + 1)$ ]

Beispiel: Zerlegung einer in Dualdarstellung gegebenen Zahl in Primfaktoren

<span id="page-8-0"></span>Taktzahl (Anzahl Bitwechsel) eines Von-Neumann Addierwerks bei Addition von 1 zu einer in Binärdarstellung gegebenen Zahl  $i$  der Länge  $n$ , d.h.  $0\leq i\leq 2^{n-1}.$  Sie beträgt 1 plus der Anzahl der Einsen am Ende der Binärdarstellung von  $i$ .

Schlechtester Fall:

Die worst case Rechenzeit beträgt  $n + 1$  Takte.

Beispiel:

Addition von 1 zu 111. . . 1.

#### Mittlerer Fall

Wir nehmen eine Gleichverteilung auf der Eingabenmenge an. Es gibt  $2^{n-k}$  Eingaben, die mit  $(0, 1, \ldots, 1)$  enden, wobei am Ende  $k-1$  Einsen stehen. Hinzu kommt die Eingabe  $i = 2<sup>n</sup> - 1$  für die das Addierwerk  $n + 1$  Takte benötigt.

<span id="page-9-0"></span>**Mittlerer Fall**  $\longleftrightarrow \wedge$ 

Die average case Rechenzeit  $T_a(n)$  beträgt also:

$$
T_a(n) = 2^{-n}(\sum_{1 \leq k \leq n} 2^{n-k}k + (n+1))
$$

#### Es ist

$$
\sum_{1 \le k \le n} 2^{n-k} k = n2^{n-n} + \dots + 2 \cdot 2^{n-2} + 1 \cdot 2^{n-1}
$$
  
= 2^0 + \dots + 2^{n-3} + 2^{n-2} + 2^{n-1}  
+ 2^0 + \dots + 2^{n-3} + 2^{n-2}  
+ 2^0 + \dots + 2^{n-3}  
=  $+2^0$   
=  $(2^n - 1) + \dots + (2^1 - 1)$   
=  $2^{n+1} - 2 - n$ .

Demnach ist  $T_a(n) = 2^{-n}(2^{n+1} - 2 - n + (n+1)) = 2 - 2^{-n}.$ 

Es genügen also im Durchschnitt 2 Takte um eine Addition von 1 durchzuführen.

<span id="page-10-0"></span>Groß-O-Notation:  $O$ -,  $\Omega$ - und  $\Theta$ - Notation beschreiben obere, untere bzw. genaue Schranken.

Idee: Beim Aufwand kommt es auf Summanden und konstante Faktoren letztendlich nicht an.

### Gründe:

- Interesse an asymptotischen Verhalten für große Eingaben,

- Genaue Analyse oft technisch sehr aufwendig/unmöglich

- Lineare Beschleunigungen sind leicht möglich (Tausch von Hard- und Software)

Ziel: Komplexitätsmessungen mit Hilfe von Funktionenklassen, z.B.  $O(f)$  Menge von Funktionen, die in der Größenordnung von  $f$  sind.

## <span id="page-11-0"></span>**Landau'sche** O**-Notation** ! -

 $f = O(g)$  (in Worten: f wächst nicht schneller als g), wenn  $\exists c \in I\!\!R^+, n_0 \in I\!\!N, \forall n \geq n_0 : f(n) \leq c g(n).$ 

()#

 $f = \Omega(g)$  (f wächst mindestens so schnell wie g), wenn  $g = O(f)$  ist.

 $f = \Theta(g)$  (f und g sind von der gleichen Wachstumsordnung), wenn  $f = O(q)$  und  $q = O(f)$ gelten.

 $f = o(g)$  (f wächst langsamer als g), wenn  $f(n)/g(n)$ eine Nullfolge ist.

 $f = \omega(g)$  (f wächst schneller als g), wenn  $g = o(f)$  ist.

In Ottmann/Widmayer

$$
O(g) = \{f | \exists a > 0, b > 0, \forall n : f(n) \leq ag(n) + b\}
$$

und

$$
\Omega(g) = \{ g | \exists c > 0, \exists \infty \text{ viele } n : f(n) \ge cg(n) \}
$$

## <span id="page-12-0"></span>Bemerkungen and the set of the set of the set of the set of the set of the set of the set of the set of the set of the set of the set of the set of the set of the set of the set of the set of the set of the set of the set

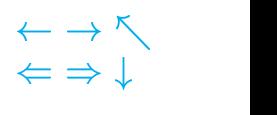

Schreibweise:  $f = O(g)$  statt  $f \in O(g)$ 

Gleichungsfolgen: In der O-Notation müssen stets von links nach rechts gelesen werden. So ist

$$
10n^2 + n = O(n^2) = o(n^3)
$$

sinnvoll, während

 $10n^2 + n \equiv o(n^2) \equiv O(n^2)$ 

ebenso sinnlos ist wie

$$
10n^2 + n = O(n^2) = \Omega(n^2)
$$

Minimalität: Die angegebene Größenordnung muß nicht minimal gewählt sein (s.o.)

Asymptotik: Wie groß  $n$  sein muß bleibt unklar

Konstanten: Die Konstanten  $c$  und  $n_0$  (bzw.  $a$  und  $b$ ) haben für kleine  $n$  großen Einfluß.

## <span id="page-13-0"></span>**Visualisierung**

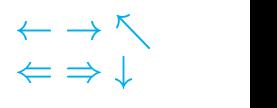

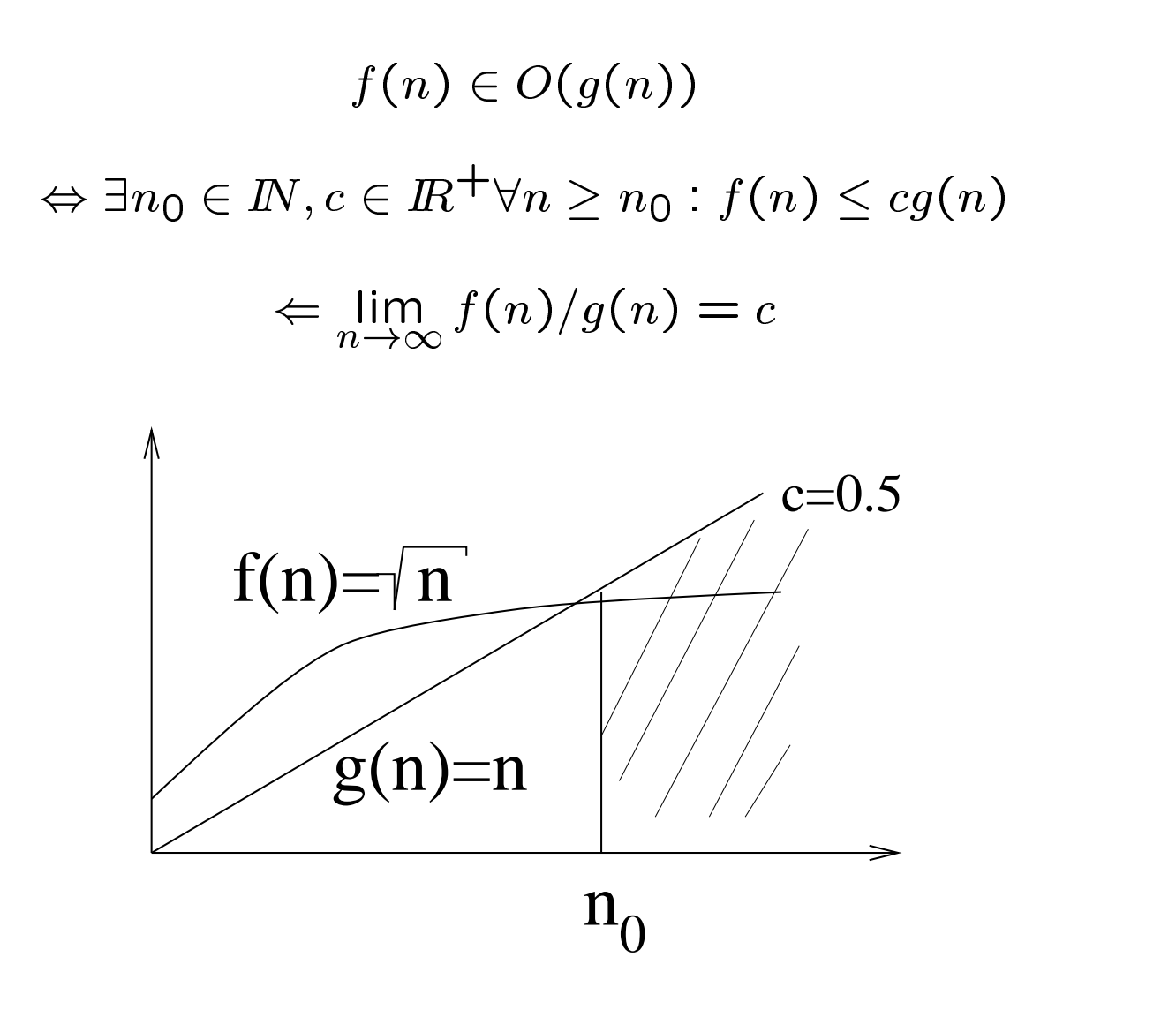

Die Regel von L'Hospital

$$
\lim_{n \to \infty} f(n)/g(n) = c \Leftarrow \lim_{n \to \infty} f'(n)/g'(n) = c
$$

[AD](http://ad.informatik.uni-freiburg.de) Leistungsanalyse Stefan Edelkamp, 15. März 2001 Funktionenklassen 5-4

## <span id="page-14-0"></span>**Weitere Eigenschaften 1996 - 1997 - 1998 - 1999 - 1999 - 1999 - 1999 - 1999 - 1999 - 1999 - 1999 - 1999 - 1999 - 1999 - 1999 - 1999 - 1999 - 1999 - 1999 - 1999 - 1999 - 1999 - 1999 - 1999 - 1999 - 1999 - 1999 - 1999 - 1**

 $\Rightarrow$   $\downarrow$ 

1. Für monoton steigende Funktionen  $f \not\equiv 0$  sind beide Definitionen für Groß-O äquivalent.

2. Es gibt Funktionen in denen beide Definitionen von  $\Omega$ voneinander abweichen (erste Definition ist schärfer).

3. Für alle  $k$  ist  $n^k\in o(2^n)$ 

4. Es seien  $p_1$  und  $p_2$  Polynome vom Grad  $d_1$  bzw.  $d_2$ , wobei die Koeffizienten von  $n^{d_1}$  und  $n^{d_2}$  positiv sind. Dann gilt:

- a)  $p_1 \in \Theta(p_2) \Leftrightarrow d_1 = d_2$
- b)  $p_1 \in o(p_2) \Leftrightarrow d_1 < d_2$
- b)  $p_1 \in \omega(p_2) \Leftrightarrow d_1 > d_2$
- 5. Für alle  $k > 0$  und  $\epsilon > 0$  gilt log $k n = o(n^{\epsilon})$

$$
6. 2^{n/2} = o(2^n)
$$

Beweis: Übungsaufgabe. Gleichzeitig ein Beleg, daß die Analysis-Vorlesung Anwendung hat.

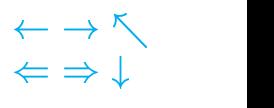

<span id="page-15-0"></span>Einfache Regeln:  $f = O(f)$  $O(O(f)) = O(f)$  $kO(f) = O(f)$  für konstantes k  $O(f + k) = O(f)$  für konstantes k

Additionsregel:  $O(f) + O(q) = O(\max\{f, q\})$ Multiplikationsregel:  $O(f) \cdot O(q) = O(f \cdot q)$ .

Beweis (Additionsregel und Multiplikationsregel): Seien  $\exists c_1, c_2 \in I\!\!R^+$  und  $n_1, n_2 \in I\!\!N$  mit  $T_1(n) \le c_1f(n)$  für alle  $n \geq n_1$  und  $T_2(n) \leq c_2g(n)$  für alle  $n \geq n_2.$ 

Dann gilt für alle  $n > n_0$ :

Additionsregel:  $T_1(n) + T_2(n) \leq c \cdot \max\{f(n), g(n)\},$ wobei  $c = c_1 + c_2$  und  $n_0 = \max\{n_1, n_2\}$  ist.

Multiplikationsregel:  $T_1(n)T_2(n) \le cf(n)g(n)$ , wobei  $c=c_1c_2$  und  $n_0=\max\{n_1,n_2\}$  ist.

Additionsregel für die Komplexität der Hintereinanderausführung der Programme. Multiplikationsregel für die Komplexität von ineinandergeschachtelten Schleifen.

## <span id="page-16-0"></span>**Hierarchie von Größenordnungen ← → ₹**

 $\sim$  () and ()  $\sim$  () and () and () and () and () and () and () and () and () and () and () and () and () and () and () and () and () and () and () and () and () and () and () and () and () and () and () and () and () an

- O(1): konstante Funktionen
- $O(log n)$ : Logarithmische Funktionen
- $O(\log^2 n)$ : Quadratisch logarithmische Funktionen
- $O(n)$ : Lineare Funktionen
- $O(n \log n)$ : keine spezielle Bezeichnung -
- $O(n^2)$ : quadratische Funktionen

 $O(n^3)$ : kubische Funktionen

 $O(n^k)$ : polynomielle Funktionen (für k fest, beliebig)

genauer:  $f$  heißt polynomiell beschränkt, wenn es ein Polynom p mit  $f = O(p)$  gibt.

 $O(2^n)$ : exponentielle Funktionen

genauer: f wächst exponentiell, wenn es ein  $\epsilon > 0$  mit  $f = \Theta(2^{n^c})$  gibt.

## <span id="page-17-0"></span>**Skalierbarkeiten** !-

Annahme: Rechenschritt 0.001 Sekunden. Maximale Eingabelänge bei gegebener Rechenzeit.

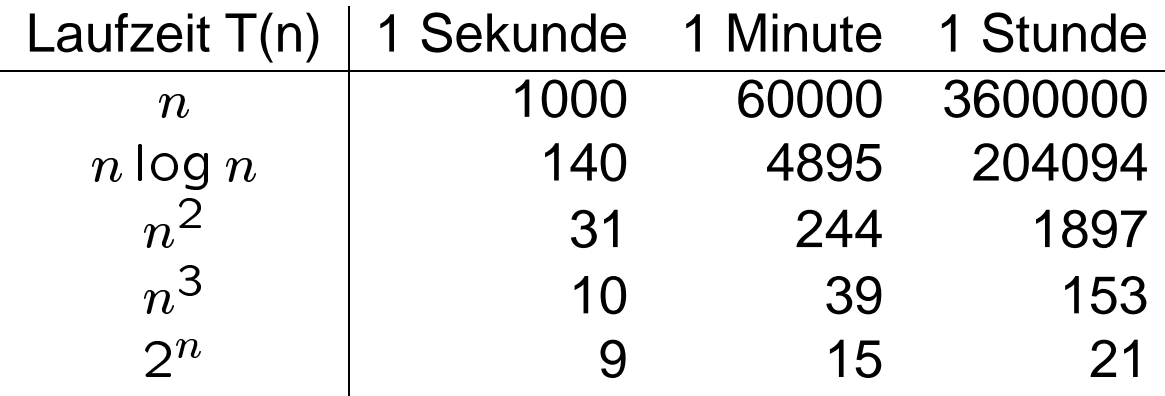

Maximale Eingabelänge in Abhängigkeit der Technologie (log  $10p = \log p + \log 10 \approx \log p$ ,  $3.10^{-} \approx 10, 2.15^{2} \approx 10, 2^{3} \approx 10$ 

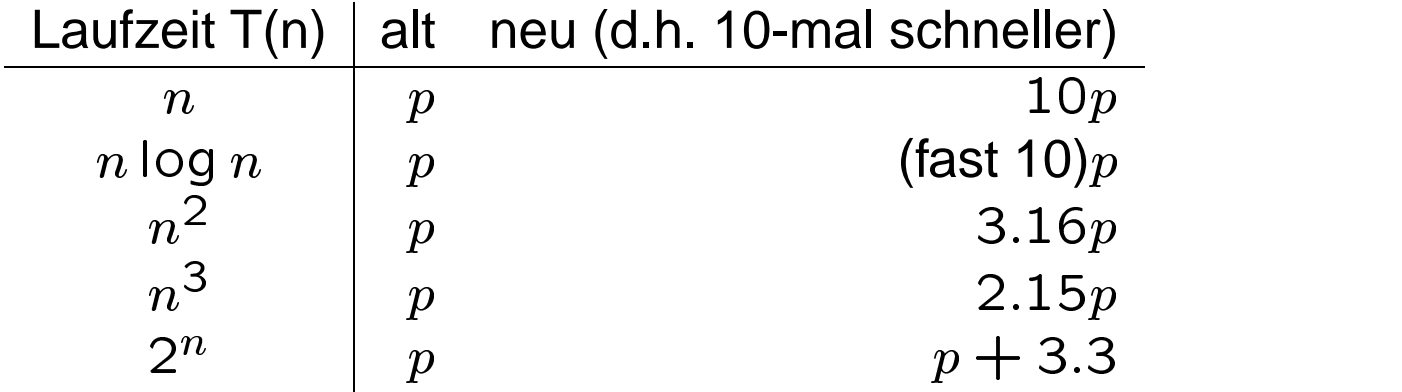

 $100n < \lceil n^3/125 \rceil$  ab  $n > 111$  $10n < .5n \log n$  ab  $n > 2^{20}$ 

## <span id="page-18-0"></span>Exponentielle Algorithmen **Exponentielle**

()#

Seerosenbeispiel:

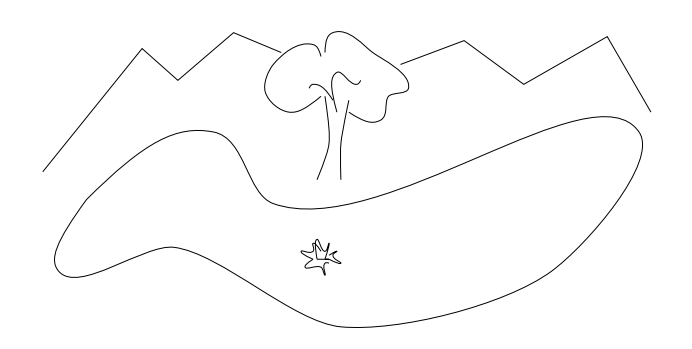

Schachbrett (Reis), Zinseszins, Börse (Kybernetik), Zellteilung (Qualitativ-Quantitativ), Radioaktiver Zerfall (Exponentiell langsam)

In der Theoretischen Informatik wird die Grauzone zur Lösung von Problemen durch Algorithmen mit garantiert polynomiellen und garantiert exponentiellen Laufzeiten analysiert.

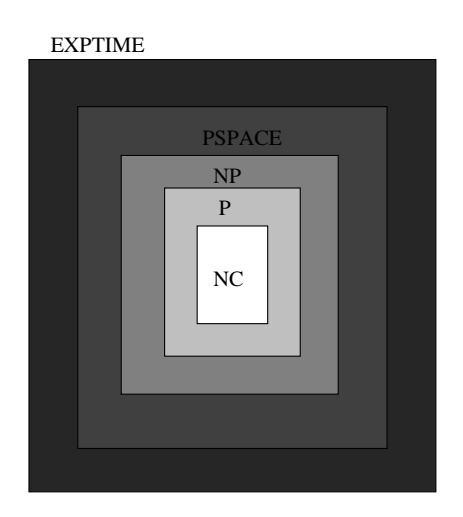

## <span id="page-19-0"></span>**Zeitaufwand für Programmstück** A  $\qquad \qquad \Longleftrightarrow \qquad \qquad \Longleftrightarrow \qquad \qquad \Longleftrightarrow$

()#

1.  $A$  ist einfache Zuweisung (read, write,  $\dots$ ): cost = construction = c

2. A ist Folge von Anweisung: Additionsregel anwenden

3. <sup>A</sup> ist if-Anweisung:

a) if (cond) B;  $cost(A) = cost(cond) + cost(B)$ 

b) if (cond) B; else C  $cost(A) = cost(cond) + max\{cost(B), cost(C)\}$ 

## 4. A ist eine Schleife:

 $cost(A) = \sum_{\textsf{Umlauf}\;i} \{cost(\textsf{Anweisungen}\;i) \;+\;$  $cost$ (Terminierungsbedingung i) }

#### oft

 $cost(A) = #$ Umläufe  $\cdot$  { $cost$ (Anweisungen) +  $cost(Terminierungsbedingung)$ 

## <span id="page-20-0"></span>**6 Beispiele**  $\leftarrow$   $\rightarrow$   $\stackrel{\leftarrow}{\rightarrow}$

Analyse von Bubble-Sort: Sortiert die Zahlen im Array a[1..n] durch wiederholtes Vertauschen

### Algorithmus:

```
repeat
for i=1..n-1if (a[i] > a[i+1])swap(a[i],a[i+1])until (keine Vertauschungen mehr notwendig)
```
Abschätzen der Anzahl von Vergleichen:

Worst Case Innere Schleife:  $n - 1$  Vergleiche, maximal  $n$  Durchläufe (Minimum an a[n]) der äusseren Schleife  $\Rightarrow$   $O(n^{-})$ 

Best Case Array ist bereits sortiert: Ende nach einem Durchlauf  $\Rightarrow O(n)$ 

Average Case Fakt: Minimum wandert pro Durchlauf der außeren Schleife 1 Schritt nach links. Annahme: Jede ¨ Position für Min gleichwahrscheinlich.  $\Rightarrow$  im Durchschnitt werden  $\frac{1-O(n)+2-O(n)+...+n-O(n)}{n} = O(n^2)$  viele Vergleiche ausgeführt.

()#

<span id="page-21-0"></span>Problem: Finde ein Index-Paar  $(i, j)$  in einem Array a[1..n] von ganzen Zahlen für das  $f(i, j) = a_i + \ldots + a_j$  maximal ist. Als Rechenschritte zählen arithmetische Operationen und Vergleiche.

#### Der naive Algorithmus:

Es werden alle  $f(i, j)$  Werte berechnet werden und daraus der maximale  $f$ -Wert ermittelt. Offensichtlich genügen zur Berechung von  $f(i, j)$  genau  $j - i$ Additionen. Der Algoritmus startet mit max  $\leftarrow f (1, 1)$ und aktualisiert max wenn nötig.

## <span id="page-22-0"></span>Analyse Naiver Algorithmus **EXECUTE:**

 $\Leftrightarrow$   $\Rightarrow$   $\downarrow$ 

Es gibt  $j$  Paare der Form  $(\cdot, j)$ 

# Vergleiche:  $V_1(n) = (\sum_{1 \leq i \leq n} j) - 1 = n(n+1)/2 - 1$ 

# Additionen:

$$
A_1(n) = \sum_{1 \le i \le n} \sum_{1 \le j \le n} (j - i)
$$
  
\n
$$
= \sum_{1 \le i \le n} \sum_{1 \le k \le n-i} k
$$
  
\n
$$
= \sum_{1 \le i \le n} \sum_{1 \le k \le i} k
$$
  
\n
$$
= \sum_{1 \le i \le n} i(i + 1)/2
$$
  
\n
$$
= \frac{1}{2} \left( \sum_{1 \le i \le n} i^2 + \sum_{1 \le i \le n} i \right)
$$
  
\n
$$
= \frac{1}{2} \left( \frac{1}{6} (n - 1)n(2(n - 1) + 1) + \frac{1}{2} (n - 1)n \right)
$$
  
\n
$$
= 1/6n^3 - 1/6n
$$

# Zusammen:  $T_1(n) = V_1(n) + A_1(n) = 1/6n^3 + 1/2n^2 + 1/3n - 1$ 

## <span id="page-23-0"></span>**Der etwas bessere Algorithmus**

Der naive Ansatz berechnet  $a_1 + a_2$  für  $f(1, 2), f(1, 3), \ldots, f(1, n)$ , also  $(n - 1)$ -mal.

Besser geht's mit folgender Erkenntnis. Es gilt:

$$
f(i, j + 1) = f(i, j) + a_{j+1}
$$

Damit braucht man für alle  $f(i, \cdot)$ -Werte genau  $(n - i)$ Additionen.

# Vergleiche: 
$$
V_2(n) = V_1(n) = n(n+1)/2 - 1
$$

# Additionen:  $A_2(n) = \sum_{1 \leq i \leq n} (n-i) = \sum_{1 \leq k \leq n-1} k = n(n-1)/2$ 

# Zusammen:  $T_2(n) = V_2(n) + A_2(n) = n^2 - 1$ .

()#

## <span id="page-24-0"></span>**Divide-And-Conquer** !-

Annahme:  $n=2^k$ . Unterteilung der zu untersuchenden Paare  $(i, j)$  in drei Klassen:

 $-1 \leq i,j \leq n/2$  $-1 \leq i \leq n/2 < j \leq n$  $-n/2 < i \le j \le n$ 

Wenn wir die Probleme für die drei Klassen gelöst haben, erhalten wir den "Gesamtsieger" in 3 Vergleichen.

Das erste und dritte Problem sind vom gleichen Typ, wie das Ausgangsproblem und werden rekursiv mit dem gleichen Ansatz gelößt.

 $\sim$  () and ()  $\sim$  () and () and () and () and () and () and () and () and () and () and () and () and () and () and () and () and () and () and () and () and () and () and () and () and () and () and () and () and () an

## <span id="page-25-0"></span>Analyse Divide-and-Conquer **EXALL**

Für das zweite Problem gibt es eine effiziente direkte Lösung. Betrachte:

$$
g(i) = a_i + ... + a_{n/2}
$$
 and  $h(j) = a_{n/2+1} + ... + a_j$ 

Dann gilt:  $f(i, j) = g(i) + h(j)$  und: Um f zu maximieren, reicht es aus  $q$  und  $h$  einzeln zu maximieren.

Berechne nacheinander

$$
g(n/2) = a_{n/2},
$$
  
\n
$$
g(n/2 - 1) = a_{n/2-1} + a_{n/2},
$$
  
\n...  
\n
$$
g(1) = a_1 + ... + a_{n/2}
$$

und danach den max. g Wert in  $(n/2 - 1)$  Vergleichen und  $(n/2 - 1)$  Additionen.

Berechne den maximalen  $h$  analog.

Damit ergeben sich für das zweite Problem insgesamt  $n-1$  Additionen und  $n-2$  Vergleiche, also 2 $n-3$ Operationen, obwohl die Klasse  $n^2/4$  Paare  $(i, j)$ enthält.

 $\sim$  () and ()  $\sim$  () and () and () and () and () and () and () and () and () and () and () and () and () and () and () and () and () and () and () and () and () and () and () and () and () and () and () and () and () an

## <span id="page-26-0"></span>Analyse Divide-and-Conquer  $\qquad \qquad \overbrace{\qquad \qquad \qquad \qquad \Longleftrightarrow \perp}^{\qquad \qquad \wedge \qquad \qquad \wedge}$

 $\sim$  () and ()  $\sim$  () and () and () and () and () and () and () and () and () and () and () and () and () and () and () and () and () and () and () and () and () and () and () and () and () and () and () and () and () an

Rekursionsgleichung (2 Vergleiche um Maximum der Gruppen zu finden)

$$
T_3(1) = 0
$$
  
\n
$$
T_3(2^k) = 2T_3(2^{k-1}) + 2 \cdot 2^k - 1
$$
  
\n
$$
= 4T_3(2^{k-2}) + 2(2 \cdot 2^{k-1} - 1) + 2 \cdot 2^k - 1
$$
  
\n
$$
= 4T_3(2^{k-2}) + (2^{k+1} - 2) + (2^{k+1} - 1)
$$
  
\n
$$
= 8T_3(2^{k-1}) + (2^{k+1} - 4) + (2^{k+1} - 2)
$$
  
\n
$$
+ (2^{k+1} - 1)
$$
  
\n
$$
= \dots
$$

Nun raten wir die Lösung der Rekursionsgleichung

$$
T_3(2^k) = 2^l T_3(2^{k-l}) + \sum_{1 \le i \le l} (2^{k+1} - 2^{i-1})
$$

und verifizieren die Vermutung mit einem Induktionsbeweis. Wir benutzen, da wir  $T_3(1)$  kennen, die spezielle Lösung für  $l = k$ 

$$
T_3(2^k) = 0 + \sum_{1 \le i \le k} (2^{k+1} - 2^{i-1})
$$
  
=  $2k2^k - (2^k - 1)$   
=  $(2k - 1)2^k + 1 = (2 \log n - 1)n + 1$ 

()#

<span id="page-27-0"></span>Scanline-Prinzip: Wir wollen Problem in  $[1..n]$  lösen und wollen die Eingabe nur einmal von links nach rechts lesen. Dafür müssen wir genügend Information bereitstellen:

Wir verwalten dabei nach dem Lesen von  $a_k$  in max den größten Wert von  $f(i, j)$  aller Paare  $(i, j)$  für  $1 \leq i \leq j \leq k$ .

Für  $k = 1$  setzen wir max auf  $a_1$ .

Konkurrenten sind Paare  $(i, j)$  mit  $k < i$  und Paare  $(i, j)$  mit  $i \leq k < j$ . Über die erste Menge wissen wir noch nichts, da wir erst  $a_1,\ldots,a_k$  gelesen haben. Vom Divide-and-Conquer Algorithmus wissen wir, daß für die zweite Menge nur die g-Werte

$$
g(i) = a_i + \ldots + a_k
$$

interessant sind. Deshalb verwalten wir zusätzlich

 $\textsf{max}^* = \textsf{max}_{1\leq i\leq k}\{g(i) \ | \ \textsf{mit}\ g(i) = a_i + \ldots + a_k\}.$ 

## <span id="page-28-0"></span>Aktualisierung und Analyse **Entrangement Communist Entrangement Communist Entrangement Communist Entrangement Communist Entrangement Communist Entrangement Communist Entrangement Communist Entrangement Communist Entrangeme**

Sei nun  $a_{k+1}$  gelesen. Wir erhalten die neuen g-Werte

$$
g_{neu}(i) = g_{alt}(i) + a_{k+1}
$$
, für  $1 \le i \le k$   

$$
g_{neu}(i) = a_{k+1}
$$
, für  $i = k+1$ 

Also max $_{neu}^* =$  max $\{{\max}_{alt}^* + a_{k+1}, a_{k+1}\}$ 

Für ma $x_{neu}$  kommen folgende Paare  $(i, j)$  in Frage:

$$
1 \le i \le j \le k
$$
 (maximaler Wert  $\text{max}_{alt}$ )  

$$
1 \le i \le k, j = k + 1
$$
 (maximaler Wert  $\text{max}_{neu}^*$ )

Also kann max $_{new}$  mit einem Vergleich aus max $_{alt}$  und  $\max_{neu}^*$  berechnet werden.

Bei der Verarbeitung von  $a_k$ ,  $2 \leq k \leq n$ , genügen also 3 Operationen, demnach ist  $T_4(n) = 3n - 3$ .

 $\Leftarrow$   $\Rightarrow$   $\downarrow$ 

## <span id="page-29-0"></span>**Zusammestellung der Ergebnisse Manuformer Engineering Engineering Engineering Engineering Engineering Engineering**

$$
T_1(n) = 1/6n^3 + 1/2n^2 + 1/3n - 1
$$
  
\n
$$
T_2(n) = n^2 - 1
$$
  
\n
$$
T_3(n) = (2 \log n - 1)n + 1
$$
  
\n
$$
T_4(n) = 3n - 3
$$

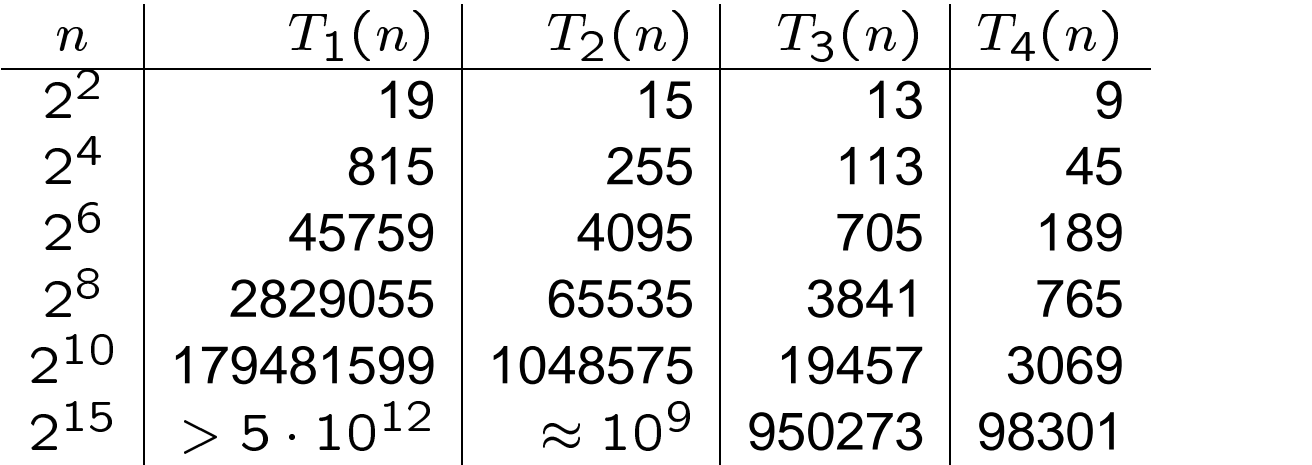

Die Rechenzeiten richten sich nach den Größenordnungen  $(n^3, n^2, n \log n, n)$  und nicht nach den Vorfaktoren.

Es sollte sich das beruhigende Gefühl breitmachen, daß es sich lohnt clever zu sein.

Ottmann/Widmayer: Berechnungen in O-Notationen

 $\Leftarrow \Rightarrow \downarrow$ 

## <span id="page-30-0"></span>**7 Mastertheorem**  $\longleftrightarrow$

Eine Kochbuchmethode zum Bestimmen des asymptotischen Wachstums von Funktionen, die durch Rekursionsgleichungen gegeben sind:

 $\Leftarrow \Rightarrow \downarrow$ 

$$
T(n) = \begin{cases} c & \text{falls } n \le d \\ aT(n/b) + f(n) & \text{falls } n \ge d. \end{cases}
$$

mit ganzzahligen Konstanten  $c \geq 1$  und  $d \geq 1$  und reelen Konstanten  $a \geq 1$  und  $b > 1$  und einer reellen Funktion  $f(n) \geq 0$  für  $n \geq d$ . Unterscheide drei Fälle:

1. 
$$
(\exists \epsilon > 0) f(n) \in O(n^{\log_b a - \epsilon}) \Rightarrow
$$
  
\n $T(n) \in \Theta(n^{\log_b a})$   
\n2.  $(\exists k \ge 0) f(n) \in \Theta(n^{\log_b a} (\log n)^k) \Rightarrow$   
\n $T(n) \in \Theta(n^{\log_b a} (\log n)^{k+1})$   
\n3.  $(\exists \epsilon > 0) f(n) \in O(n^{\log_b a + \epsilon})$  und  
\n $(\exists \delta < 1) (n \ge d) af(n/b) \le \delta f(n) \Rightarrow$   
\n $T(n) \in \Theta(f(n))$ 

[AD](http://ad.informatik.uni-freiburg.de) Leistungsanalyse Stefan Edelkamp, 15. März 2001 Mastertheorem 7-1

## <span id="page-31-0"></span>**Beispiele Mastertheorem**  $\qquad \qquad \overbrace{ \qquad \qquad \qquad \qquad }^{\leftarrow}$

1.  $T(n) = 4T(n/2) + n$ ;  $a = 4$ ,  $b = 2$ ,  $f(n) = n$ . Mit  $n^{\log_2 4} = n^2$  ist

$$
T(n) = \Theta(n^2),
$$

da Fall 1 gilt:  $n = f(n) \in O(n^{2-\epsilon})$  für  $\epsilon = 1$ . Genau:  $T(n) = 2n^2 - n$ 

2.  $T(n) = T(n/2) + 1; a = 1, b = 2, f(n) = 1.$  Mit  $n^{\log_2 1} = 1$  ist

 $\blacksquare$ 

da Fall 2 mit  $k = 0$  gilt. Genau:  $T(n) = \log n + 1$ 

3.  $T(n) = 2T(n/2) + n \log n$ ;  $a = 2, b = 2$ ,  $f(n) = n \log n$ . Mit  $n^{\log_2 2} = n$  ist

 $T(n) = \Theta(n)$  or  $n$ ),

da Fall 2 mit  $k = 1$  gilt.

4.  $T(n) = T(n/3) + n \log n$ ;  $a = 1, b = 3$ ,  $f(n) = n$ . Mit  $n^{\log_3 1} = 1$  ist

 $\blacksquare$ 

da Fall 3 gilt:  $f(n) = \Omega(n^{0+\epsilon})$  für  $\epsilon = 1$  und  $af(n/b) = n/3 = f(n)/3$  für  $\delta = 1/3$ 

[AD](http://ad.informatik.uni-freiburg.de) Leistungsanalyse Stefan Edelkamp, 15. März 2001 Mastertheorem 7-2

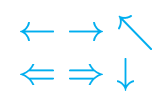

Überblick, [2](#page-1-0)

Aktualisierung und Analyse, [29](#page-28-0) Analyse Divide-and-Conquer, [26,](#page-25-0) [27](#page-26-0) Analyse Naiver Algorithmus, [23](#page-22-0)

Beispiel, [9](#page-8-0) Beispiele, [21](#page-20-0) Beispiele Mastertheorem, [32](#page-31-0) Bemerkungen, [13](#page-12-0)

Das Maxsummenproblem, [22](#page-21-0) Der clevere Algorithmus, [28](#page-27-0) Der etwas bessere Algorithmus, [24](#page-23-0) Der Mittlere Fall, [6](#page-5-0) Divide-And-Conquer, [25](#page-24-0)

Exponentielle Algorithmen, [19](#page-18-0)

Funktionenklassen, [11](#page-10-0)

Hierarchie von Größenordnungen, [17](#page-16-0)

Kostenmaße, [8](#page-7-0)

Landau'sche O-Notation, [12](#page-11-0) Laufzeitanalyse, [5](#page-4-0) Leistungsverhalten von Algorithmen, [4](#page-3-0)

Mastertheorem, [31](#page-30-0) Messung des Leistungsverhaltens, [7](#page-6-0) Mittlerer Fall, [10](#page-9-0)

O-Kalkül, [16](#page-15-0)

Skalierbarkeiten, [18](#page-17-0)

Themen, [3](#page-2-0)

Visualisierung, [14](#page-13-0)

Weitere Eigenschaften, [15](#page-14-0)

Zeitaufwand für Programmstück  $A$ , [20](#page-19-0) Zusammestellung der Ergebnisse, [30](#page-29-0)